#### **WORKFORCE DEVELOPMENT DEPARTMENT**

#### **Desk Manual**

# **Workforce Development Specialist**

## **Table of Contents**

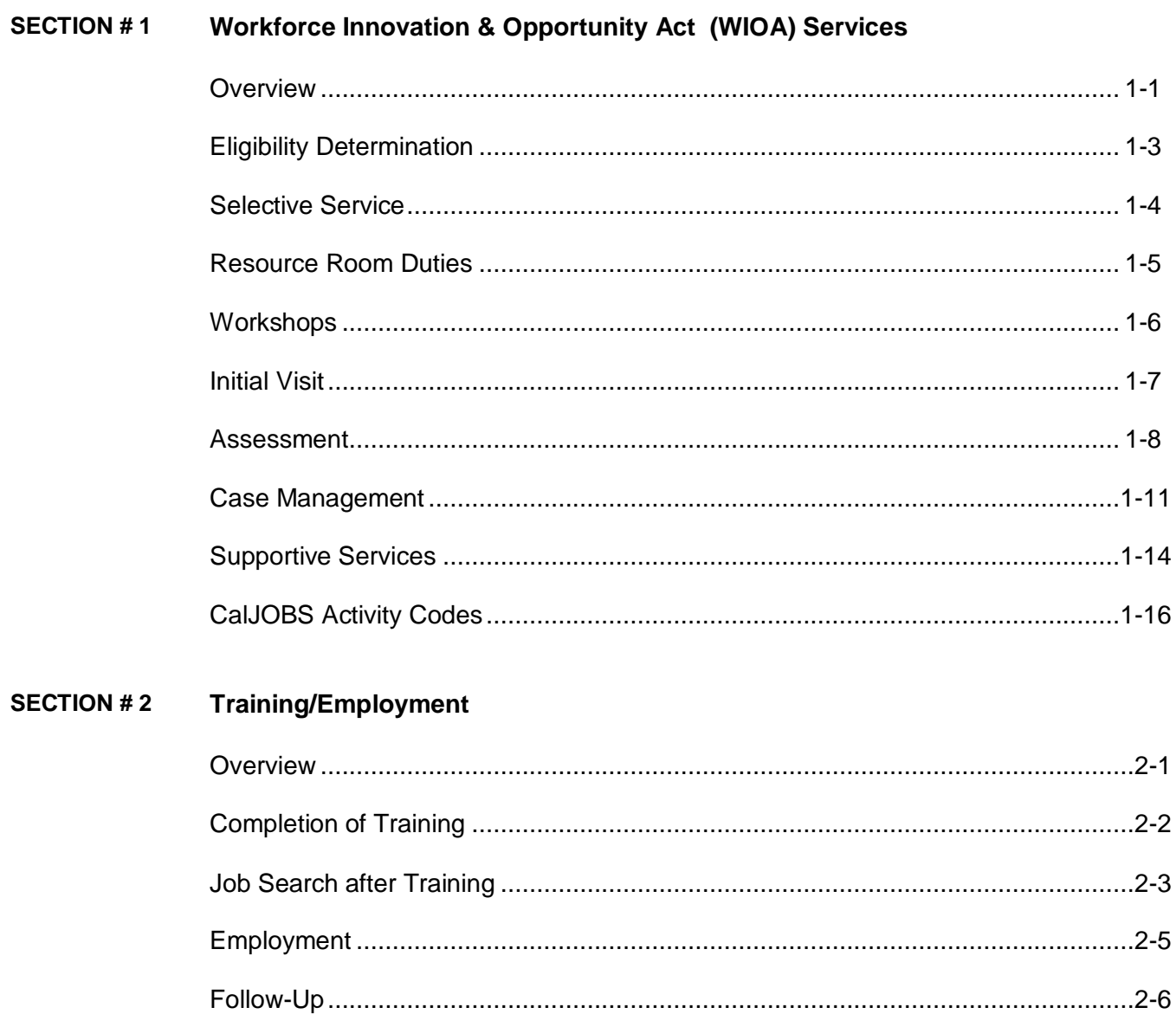

# Table of Contents, Continued

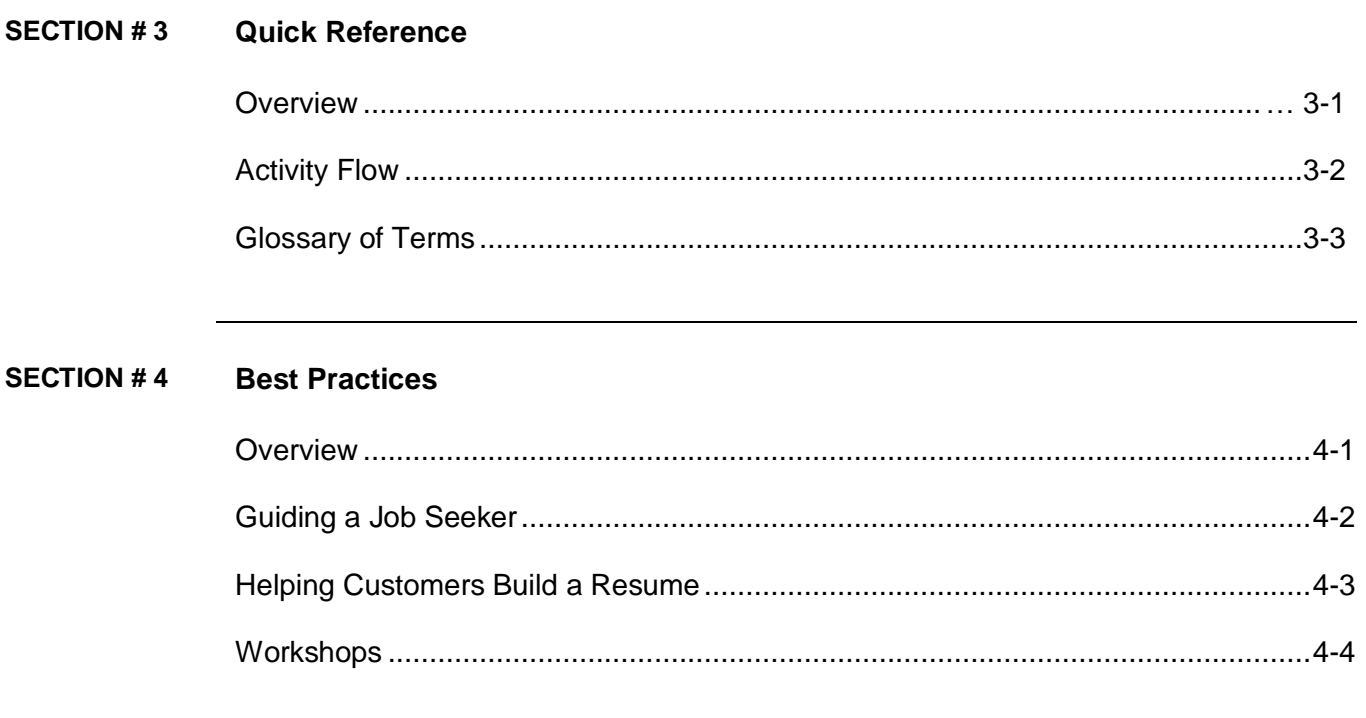

# **Section 1**

# **Workforce Innovation and Opportunity Act (WIOA) Services**

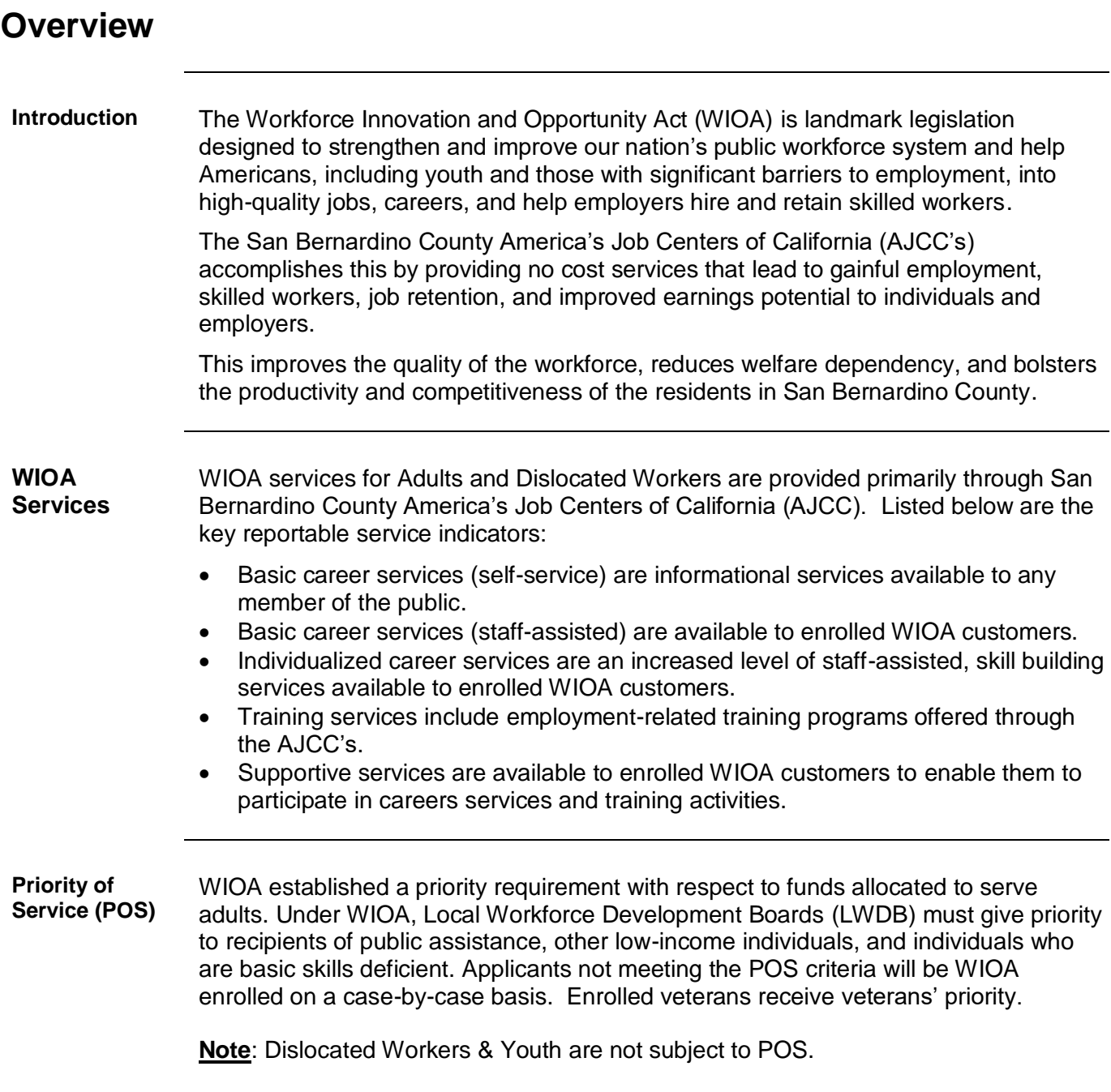

# **Overview, Continued**

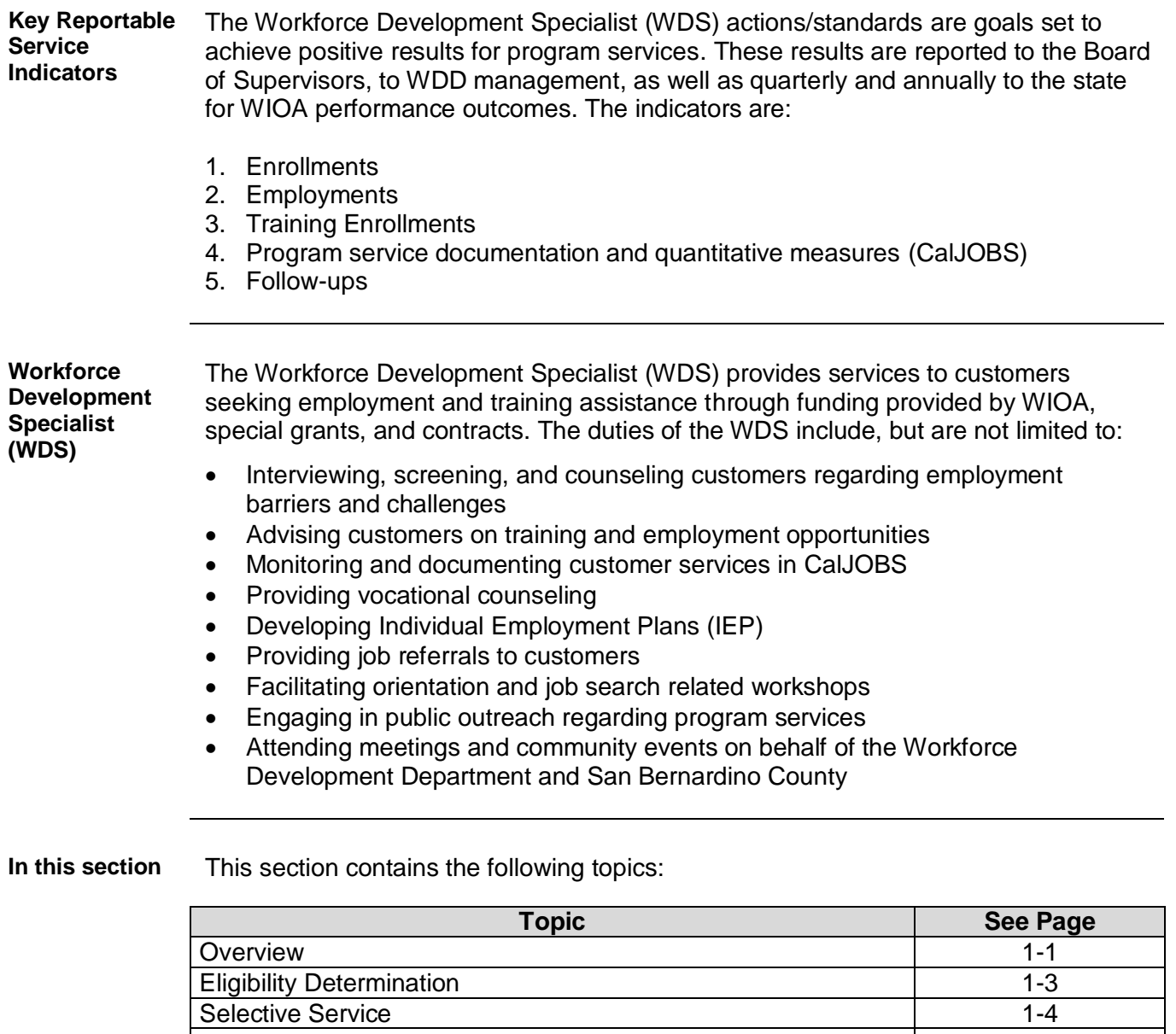

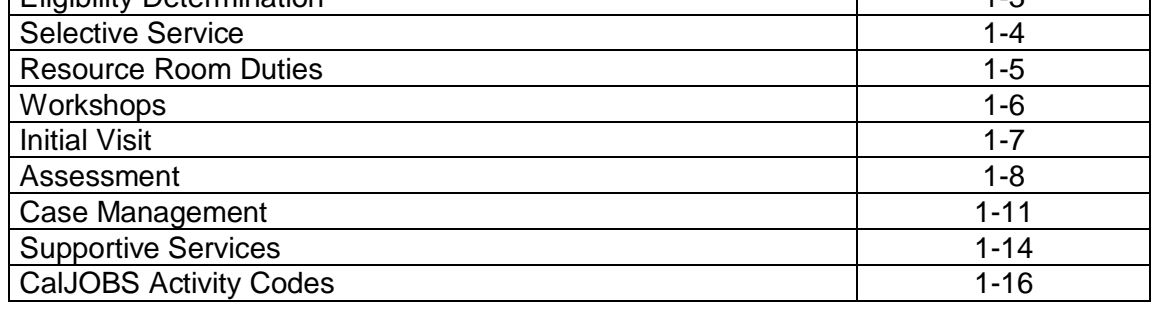

## **Eligibility Determination**

**Introduction** In order to enroll a customer into the Workforce Innovation and Opportunity Act (WIOA) program to receive services beyond basic career self-service, a customer must meet the eligibility requirements as set forth in the law. This section provides information on eligibility requirements and the documents needed to verify eligibility. **Registration and Orientation** WIOA requires Adults, Dislocated Workers, and Youth who wish to receive WIOA services to self-register in CalJOBS. Customers can register at [www.caljobs.ca.gov](http://www.caljobs.ca.gov/) or download the mobile application for Android or Apple devices to register. At the point of self-registration, the customer becomes a reportable individual. A reportable individual is a customer who is not enrolled in WIOA but is still able to access basic self-services. Customers are invited to watch the Orientation video to introduce AJCC services available to them. WIOA orientation is documented in the WP Registration Only Application. The video is available at: [https://www.youtube.com/watch?v=E02tKtC-](https://www.youtube.com/watch?v=E02tKtC-KgA&feature=youtu.be)[KgA&feature=youtu.be.](https://www.youtube.com/watch?v=E02tKtC-KgA&feature=youtu.be) **Eligibility Documentation** A customer's eligibility for WIOA services must be collected and documented for each eligibility criterion. The eligibility source documentation must be reviewed and approved by the Workforce Development Supervisor and filed/scanned in the customer's case folder. The WDS should refer to: • I-9 list of right work documents, Dislocated Worker Matrix, and • Priority of Service Groups Matrix to guide the eligibility determination.

### **Selective Service**

**Introduction** It is required all males born after December 31, 1959 must be registered for Selective Service in order to be enrolled for Workforce Innovation and Opportunity Act (WIOA) services. This requirement may be waived with management approval.

> **Note:** Refer to the WDD Intranet Forms and Manuals section>open the handbook accordion>select the "Guide for additional information">open Selective Services.

Verification Selective Service status must be verified using either [www.sss.gov](http://www.sss.gov/) or through another form of acceptable verification (i.e. Registration card).

> When a male is *not registered* for Selective Services, the Workforce Development Specialist (WDS) will use the following table:

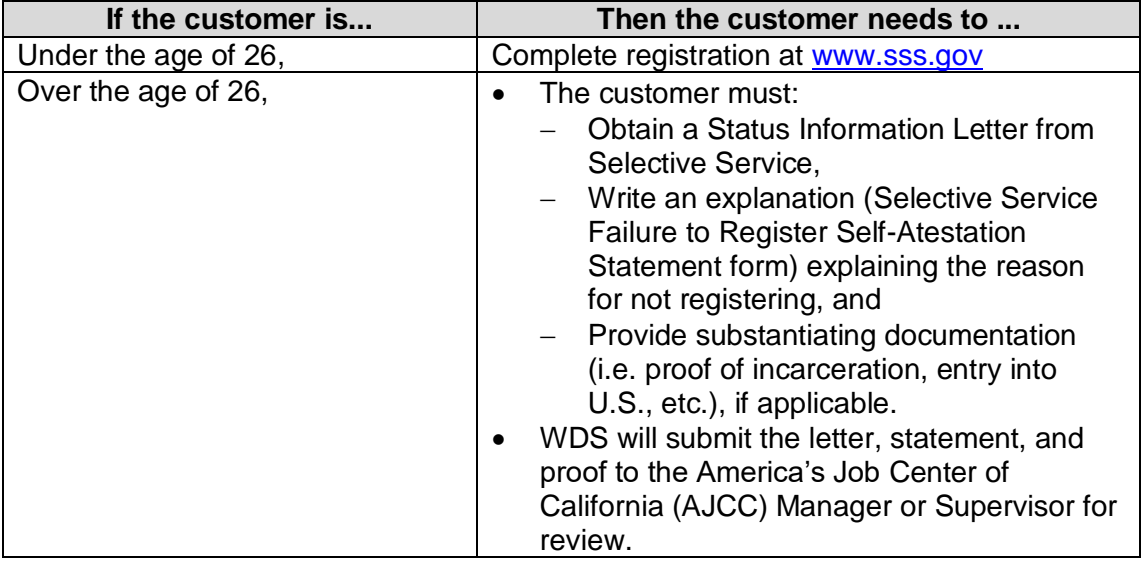

**Manager / Supervisor Review**

The AJCC Manager or Supervisor reviews the Selective Service documents to determine customer's WIOA eligibility and enters a detailed case note regarding Selective Service status in CalJOBS. The decision to waive the Selective Service requirement resides with the AJCC Manager or Supervisor.

# **Resource Room Duties**

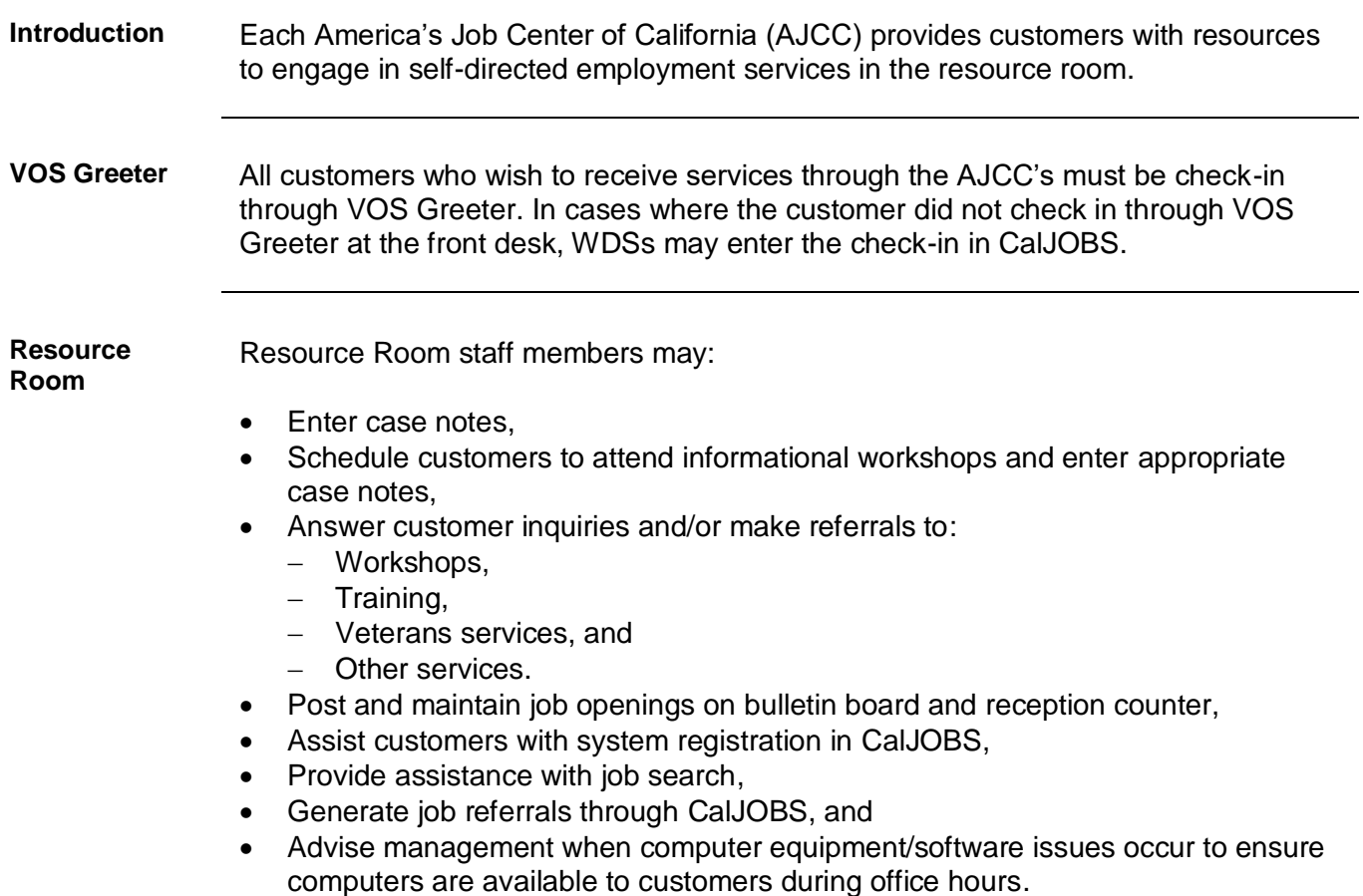

# **Workshops**

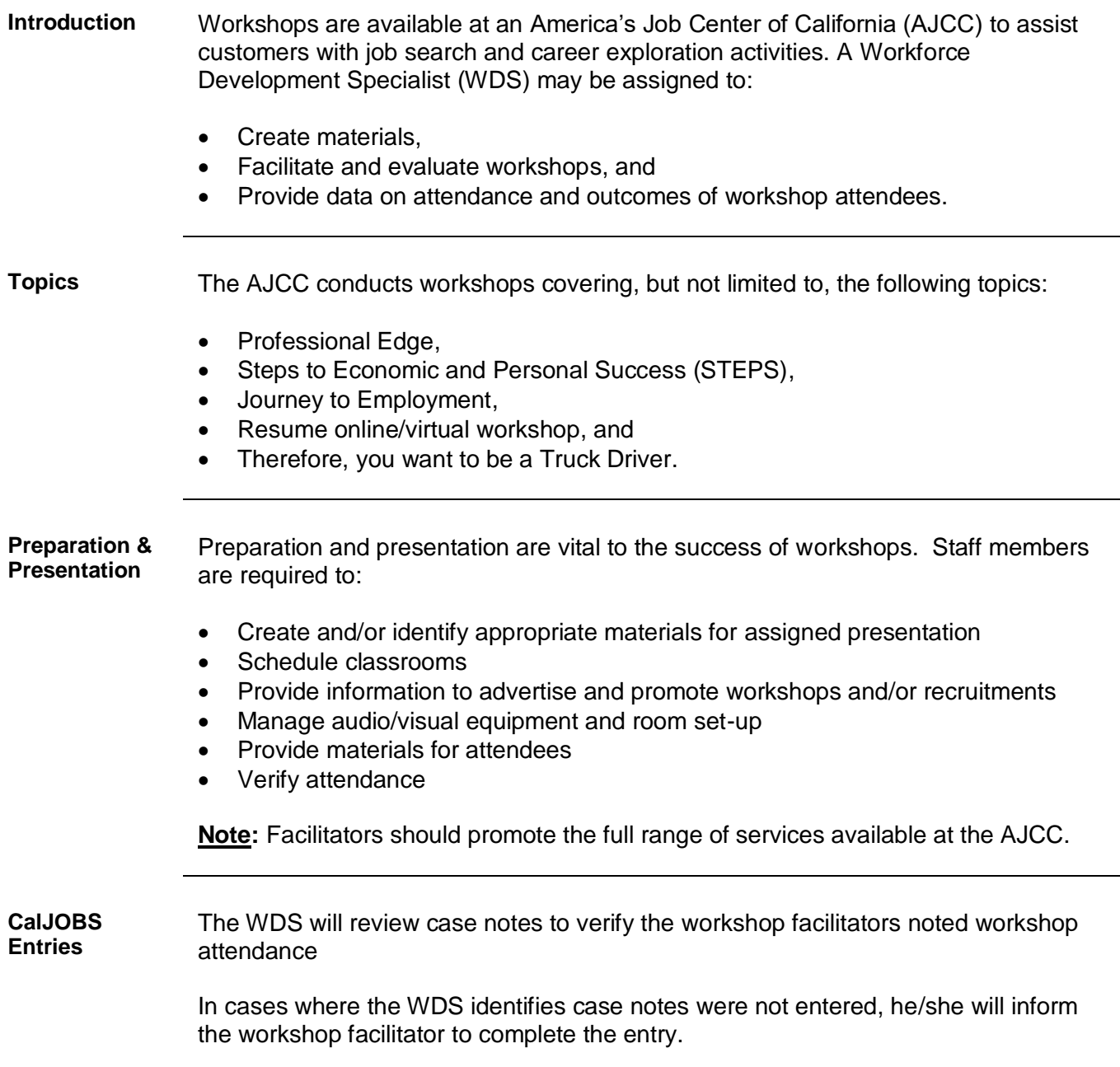

# **Initial Visit**

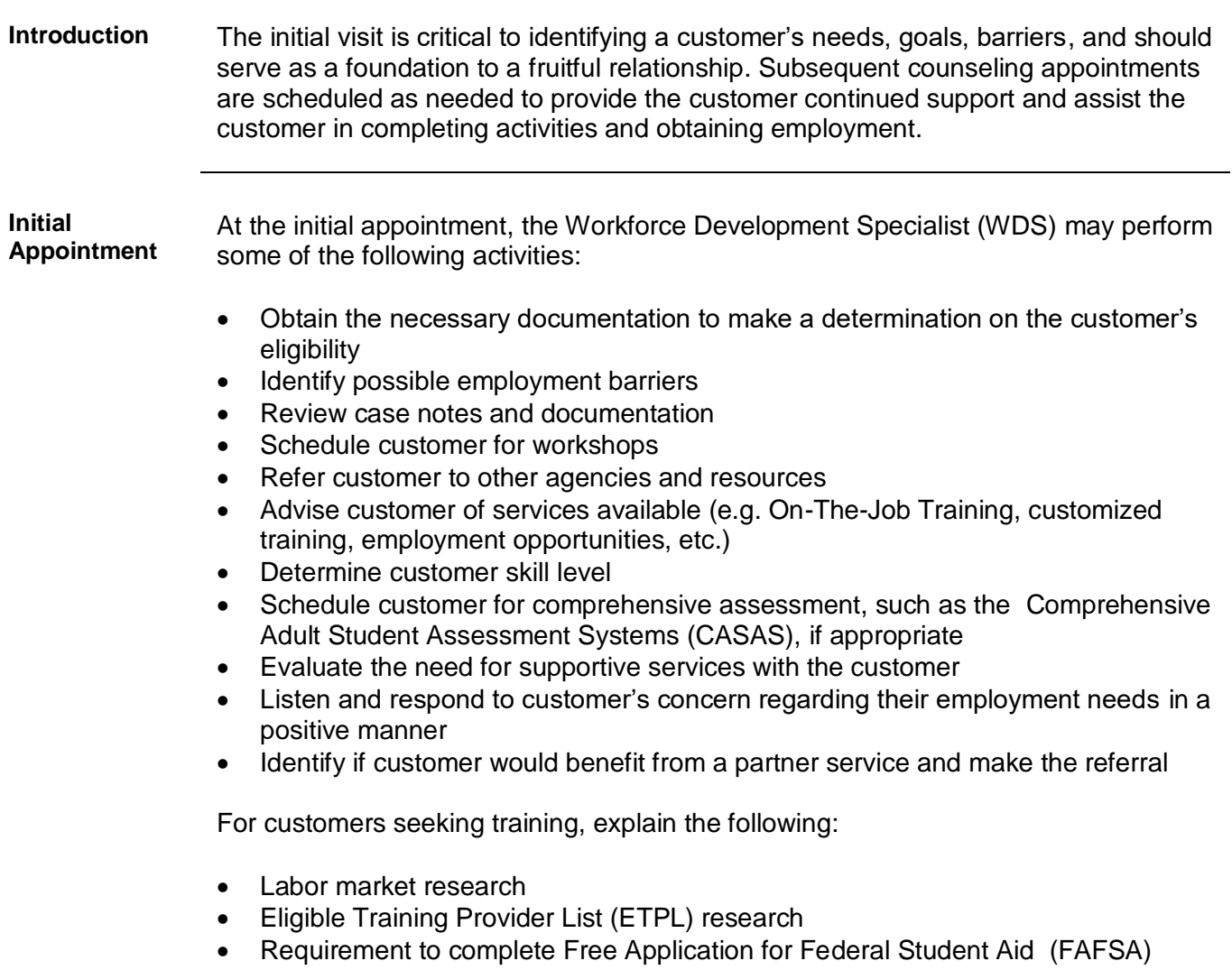

Self-sufficiency requirement

### **Assessment**

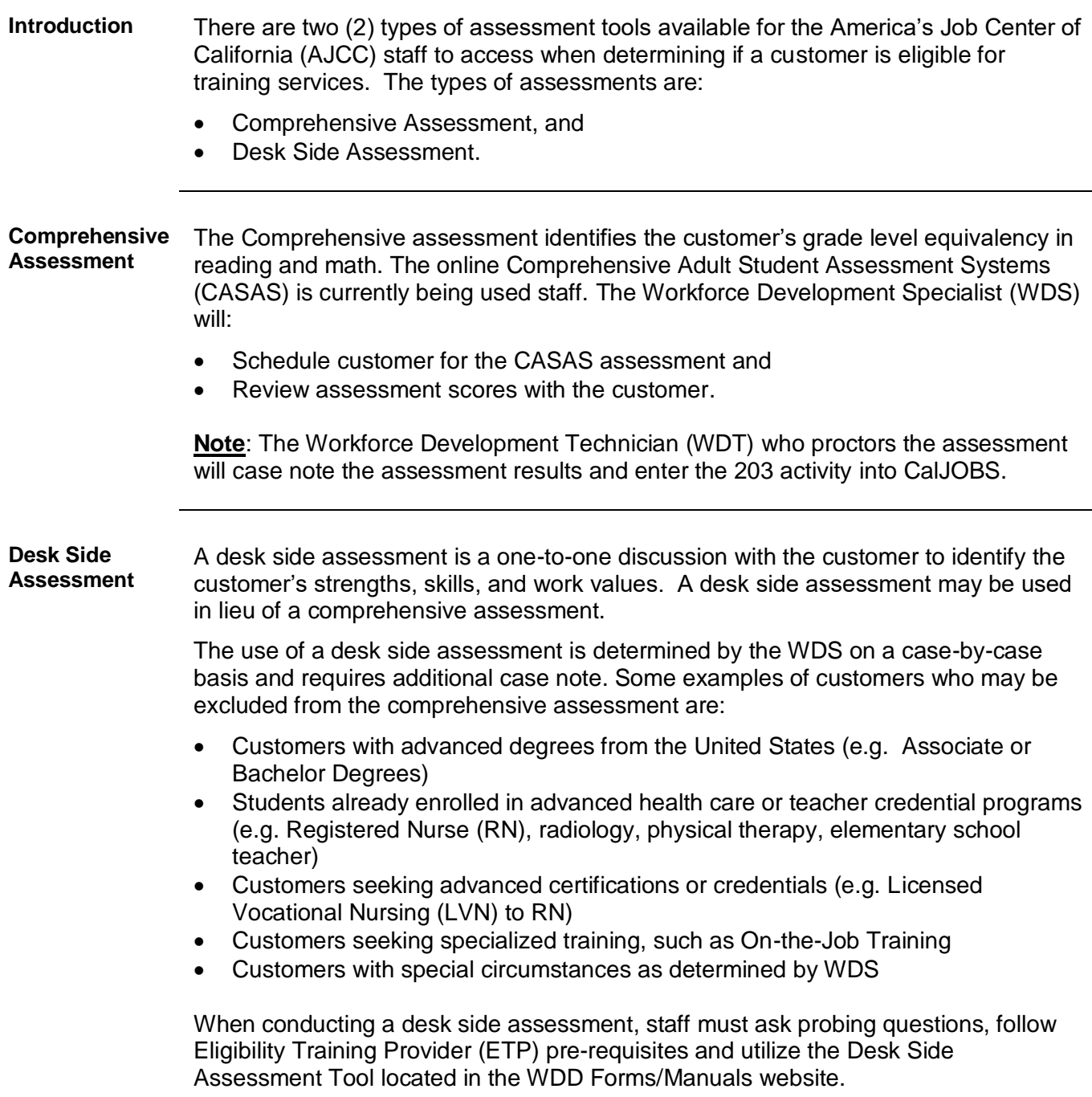

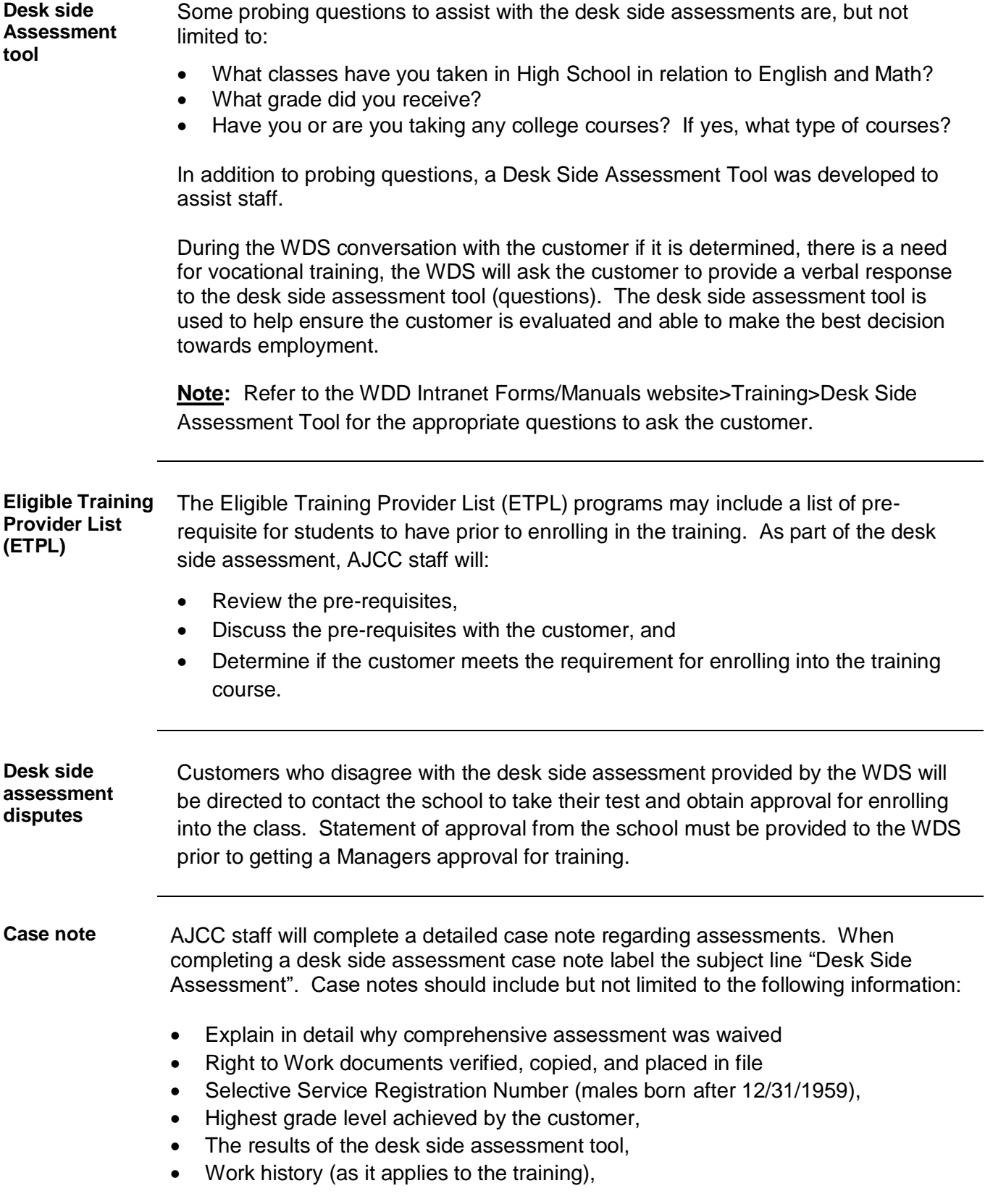

**Case note, continued**

- Employment history, including type of lay off and job end date, as well as specific skills from past and current experiences
- Unemployment insurance status
- Dislocated Worker (including likelihood of returning to same industry or occupation) or Adult
- Education
- Employment Barriers
- Individual Employment Plan summary to customer
- Copies of Complaint/Grievance Procedures (181, 188.1, 188) given to customer, original retained in file
- Workshops assigned and/or attended
- Veteran status
- Name of training course the customer is interested in and the requirements for admission as listed on the ETPL,
- Customers dispute of the desk side assessment, if applicable,
- Justification statement for how it was determined the customer will succeed in the training, and
- Any other information to help in the determination for training.

**Case note Example** To assist staff, here is an example case note when completing a desk side assessment.

> **Example:** Due to the [reason], CASAS testing is not available to [*customer's name*] at this time. A desk side assessment was conducted to determine [*customer's name*] ability to benefit from the requested training.

> [*Customer's name*] has a high school diploma and had successfully answered all 4 questions of the verbal desk side assessment tool. [*Customer's name*] has 2 years of recent customer service experience in food service. [*Customer's name*] would like to obtain his Class A driver's license. Per the ETPL listing for Pilot Trucking School, Truck Driving course, the applicants must be 18 years of age or older, good driving record, ability to pass physical exam and drug screen testing, comply with all other DMV and school compliance. [*Customer's name*] meets all of the requirements listed. Based on my desk side assessment, [*customer's name*] will be able to successfully complete this course and obtain employment in this field.

## **Case Management**

**Introduction** The Workforce Development Specialist (WDS) will provide case management services to customers enrolled in Workforce Innovation and Opportunity Act (WIOA) programs based on needs. Case management ensures the provision of appropriate program services to maximize customer success and goal attainment. Case notes are of the utmost importance; above anything else, these case notes evidence the services that were provided to a customer. The following services can be considered individualized:

- Assisted job search
- Resume critique
- Mock interviews
- Comprehensive assessment or Desk side assessment
- Additional resource referrals
- On-the-Job Training (OJT)
- Supportive services
- Discussions about vocational training
- Individual Employment Plan (IEP)

**Job Search** Job search occurs when an individual is either unemployed or dissatisfied with his/her current position. As job search services continue the WDS completes the following actions:

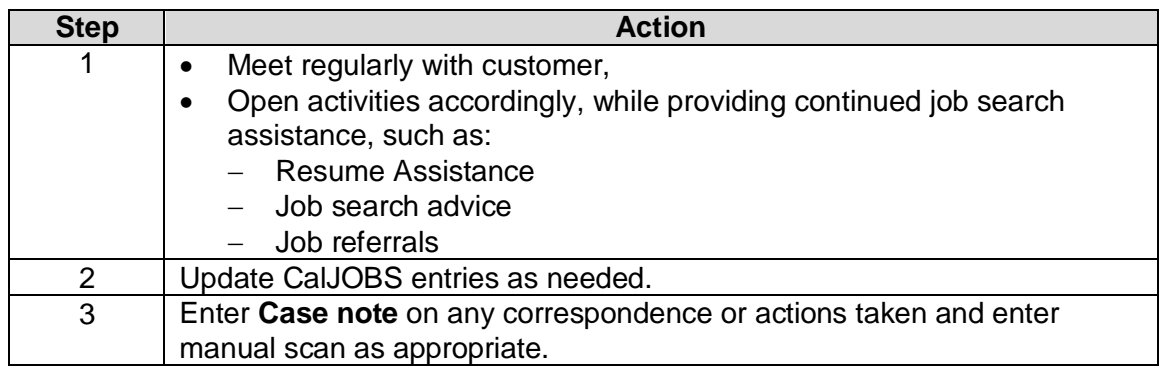

## **Case Management,** Continued

**Individualized Service** When it is determined a customer requires individualized services the following actions will be completed by the WDS:

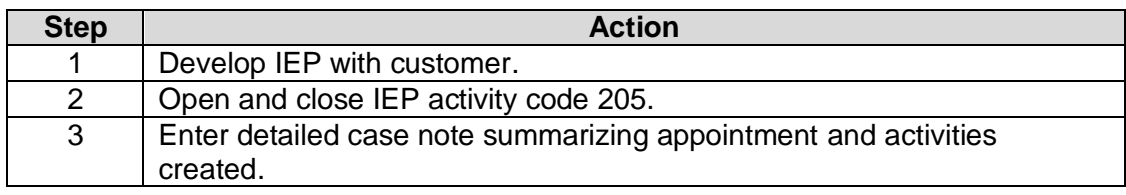

**WIOA Funded Vocational Training** WIOA funded vocational training enables a customer to obtain key industry skills via the AJCC (One Stop) system. When the WDS determines a customer would benefit from this service, complete the Training Guidance Packet and complete the following:

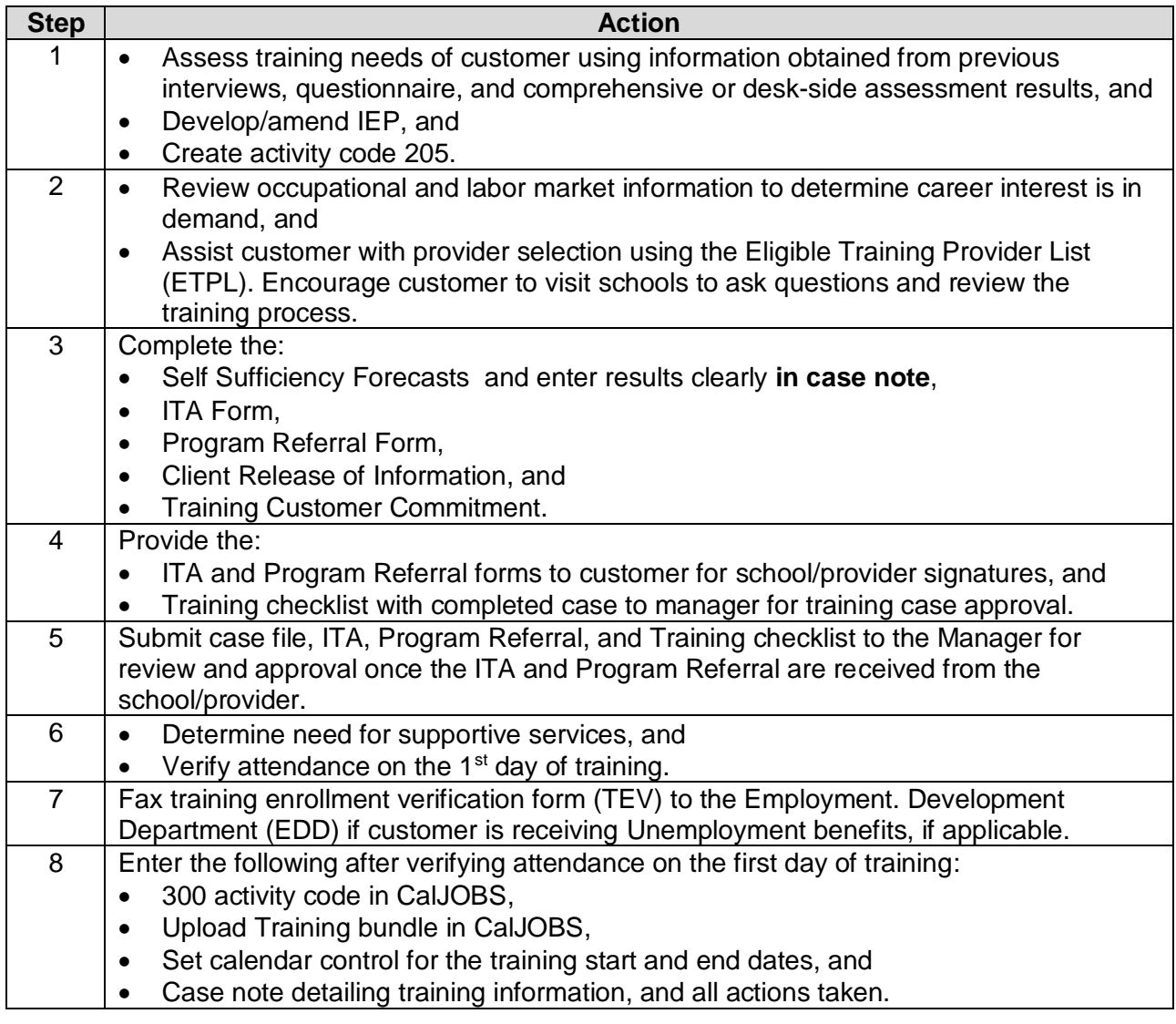

**Benchmarks & Monthly Review** Benchmarks are submitted by training providers to demonstrate the customer's completion of the first two (2) weeks of training and the overall completion.

> A monthly case review is conducted by the WDS to ensure training progress is satisfactory and documented.

**Required:** The customer **MUST** be contacted once a month during training and during the last week of training, and activities must be case noted. During this time, the WDS is required to:

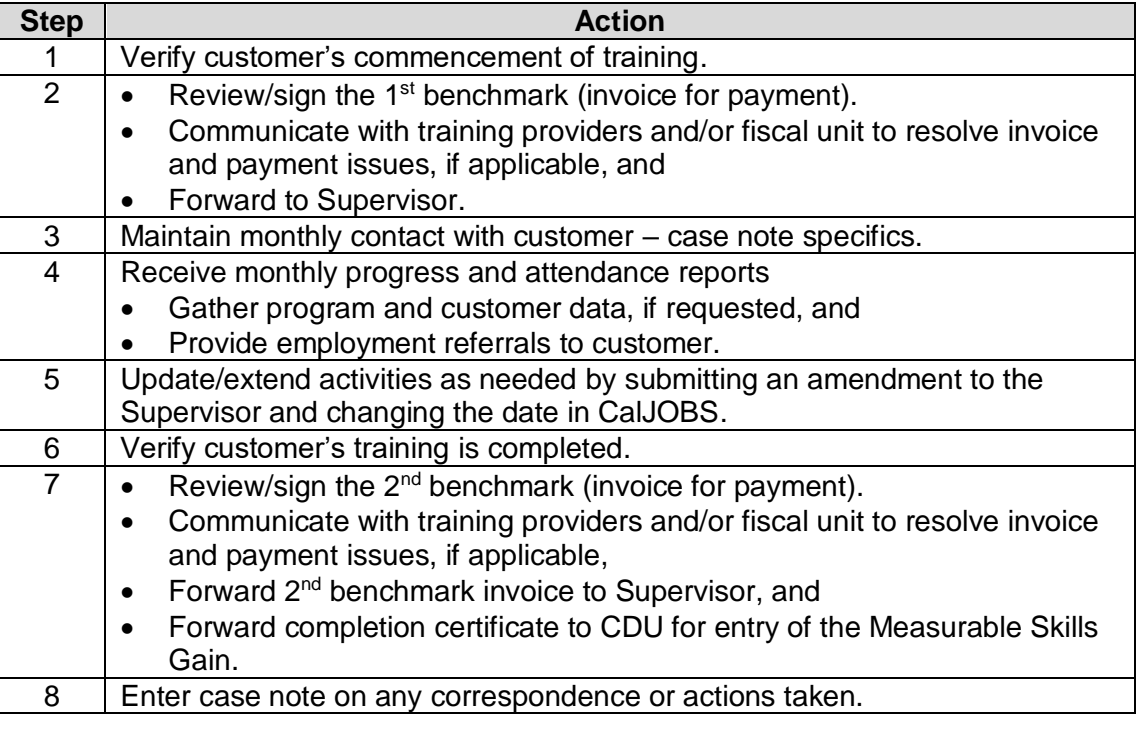

## **Supportive Services**

**Introduction** Supportive Services may be considered for customers who are not receiving assistance from other programs and have no other available resources. These services are available to those enrolled in at least one Workforce Innovation and Opportunity Act (WIOA) service.

#### **Available Services**

Available services may include, but are not limited to the following items:

#### **Services Items** Transportation **Case Cards** • Bus Passes Reimbursements for transportation claims Other specialized transportation needs as approved by management Ancillary Training Books - Educational Supplies - Parking Passes • Physical Exams • Drug Testing • Immunizations Certificates for: Food Handling, Forklift Operation, etc. Job Search Interview Clothing Employment (items related to specific types of work) Uniforms Work Boots • Tools • Gloves • Protective Eye Wear Background Checks

**Note:** See *Chapter 3, WIOA Supportive Services* of the Workforce Development Department (WDD) Program Guide for a more detailed list of supportive services and the required authorization levels.

#### **All supportive services require supervisor/manager approval.**

**Supportive Services Processing**

For customer reimbursement, gas cards, bus passes and transportation claims complete the following:

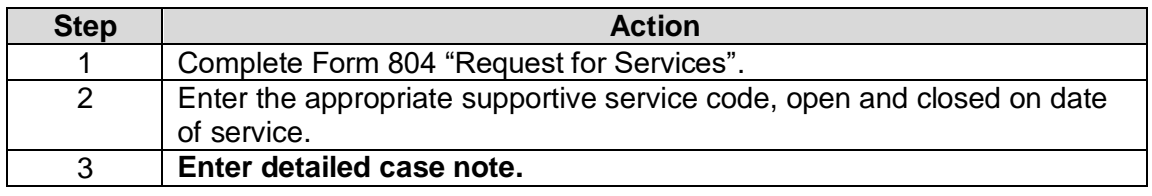

#### **Voucher All vouchers require supervisor/manager approval.**

**Processing**

Complete the following actions when processing vouchers:

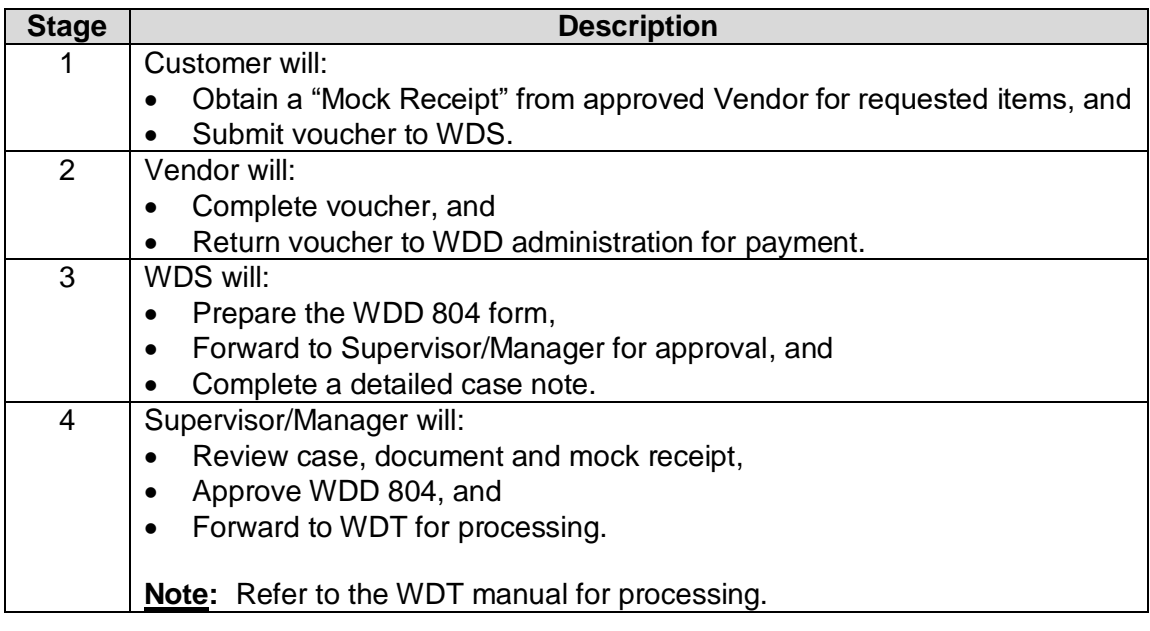

# **CalJOBS Activity Codes**

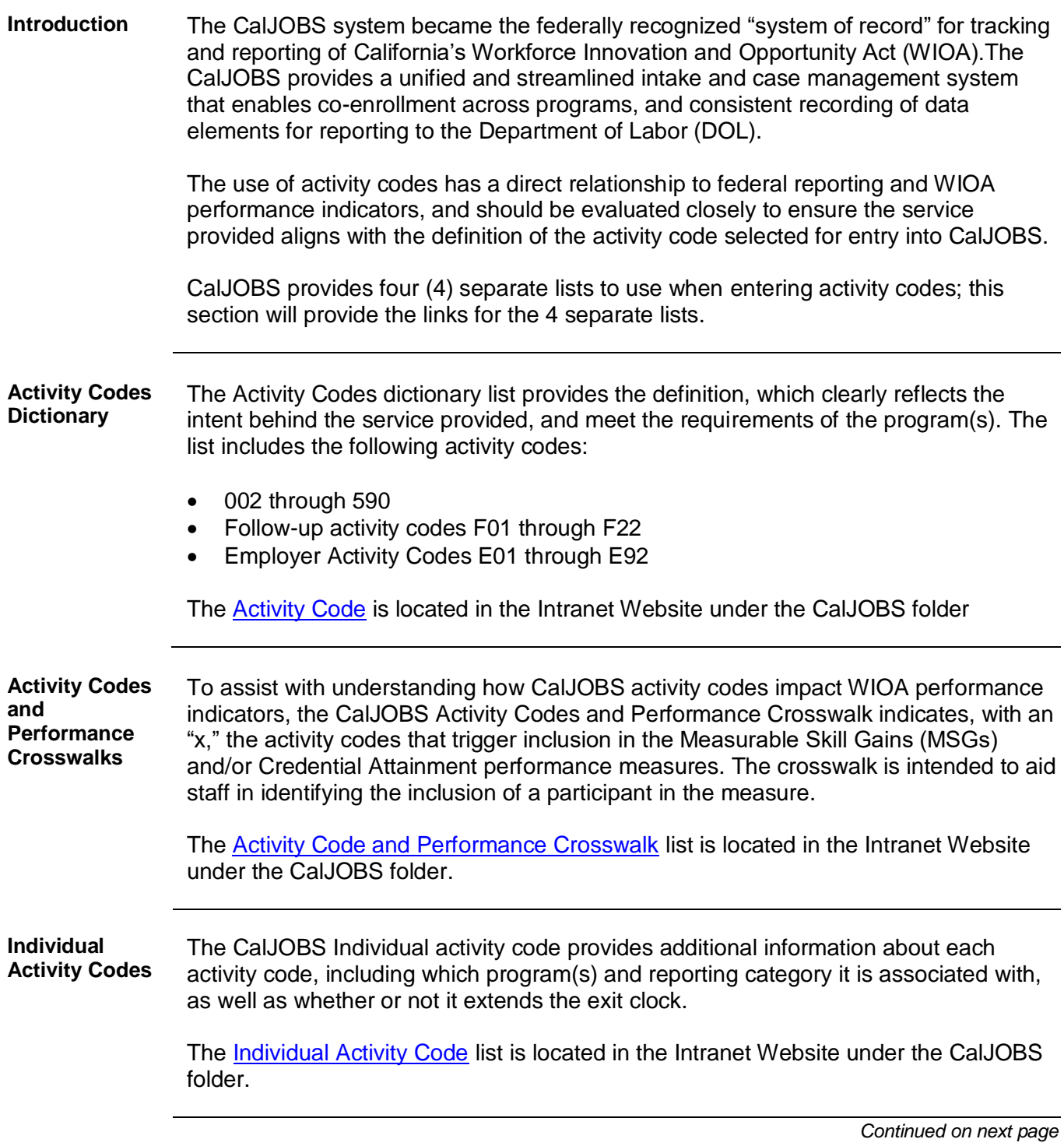

# **CalJOBS Activity Codes, Continued**

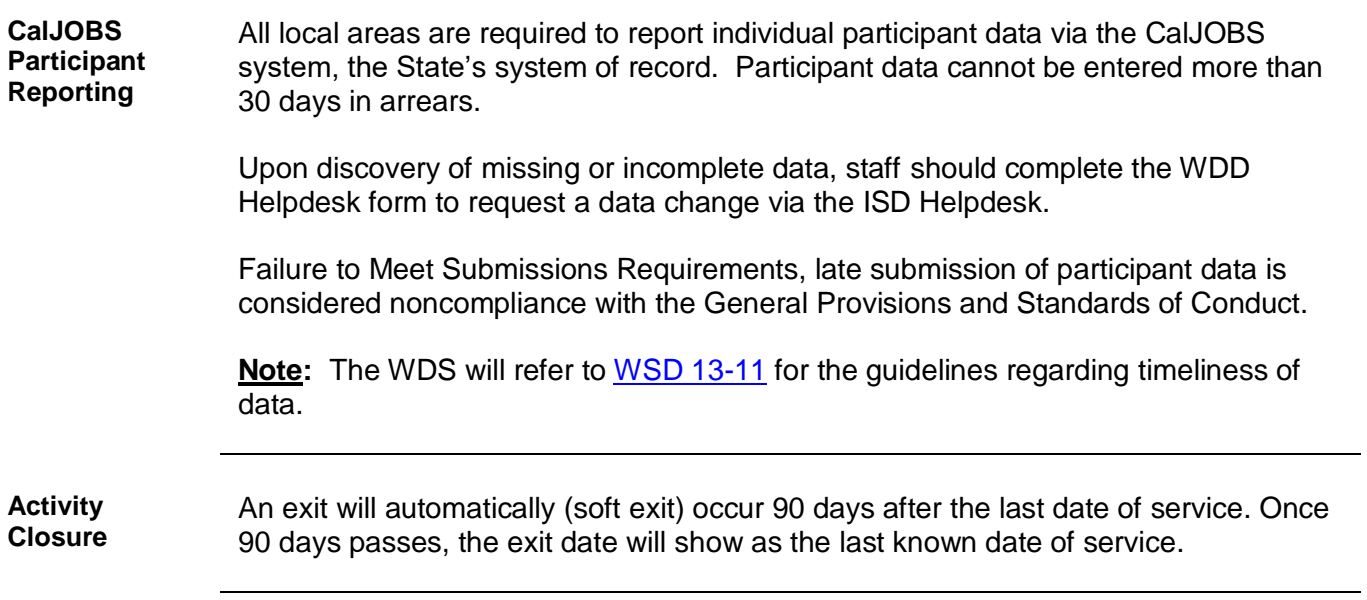

# **Section 2**

# **Training/Employment**

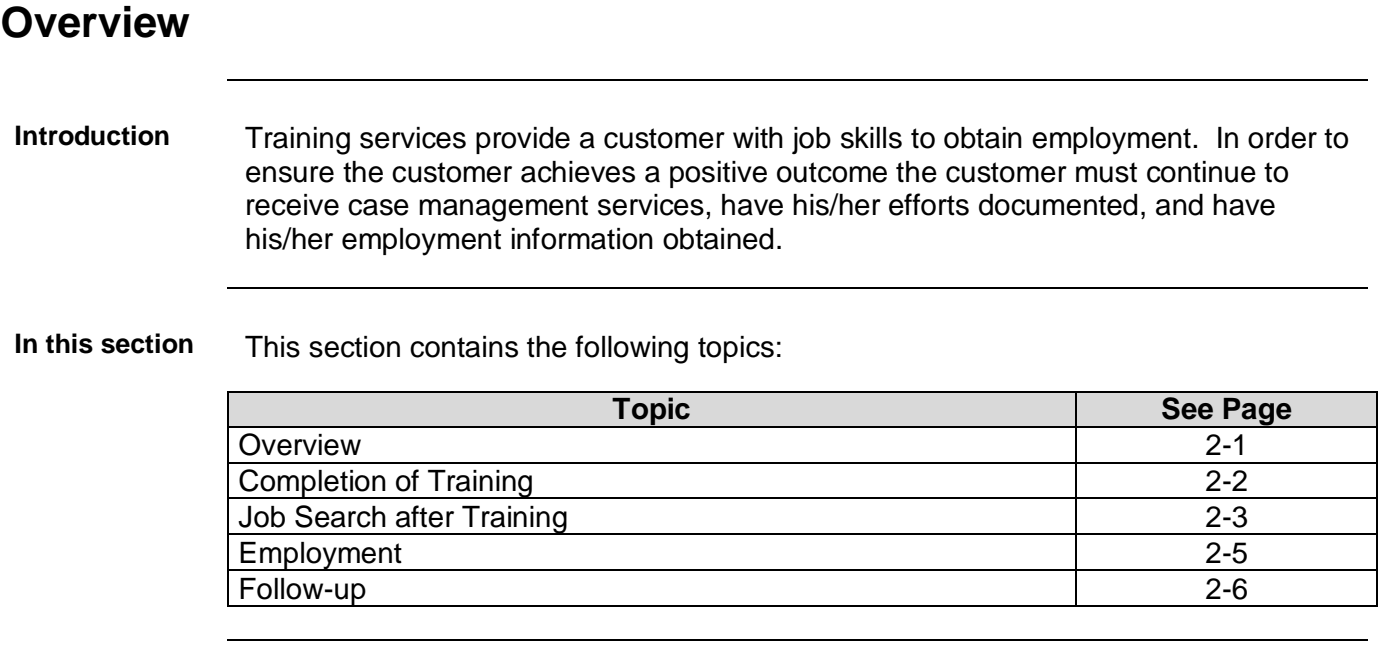

# **Completion of Training**

#### **Introduction** The completion of training marks the participant's attainment of a post-secondary credential. The Workforce Development Specialist (WDS) verifies the customer has completed vocational training successfully.

Once he/she completes training, the customer is given job search assistance until he/she obtains employment.

**Required Customer Contact** All customers attending training MUST be contacted within two (2) business days of completion of the program. Multiple attempts must be made and case noted to set an appointment with the customer. Add appropriate activity code when contact is made.

**Processing the completion of training** The Workforce Development Specialist (WDS) will complete the following actions when the customer has completed his/her training:

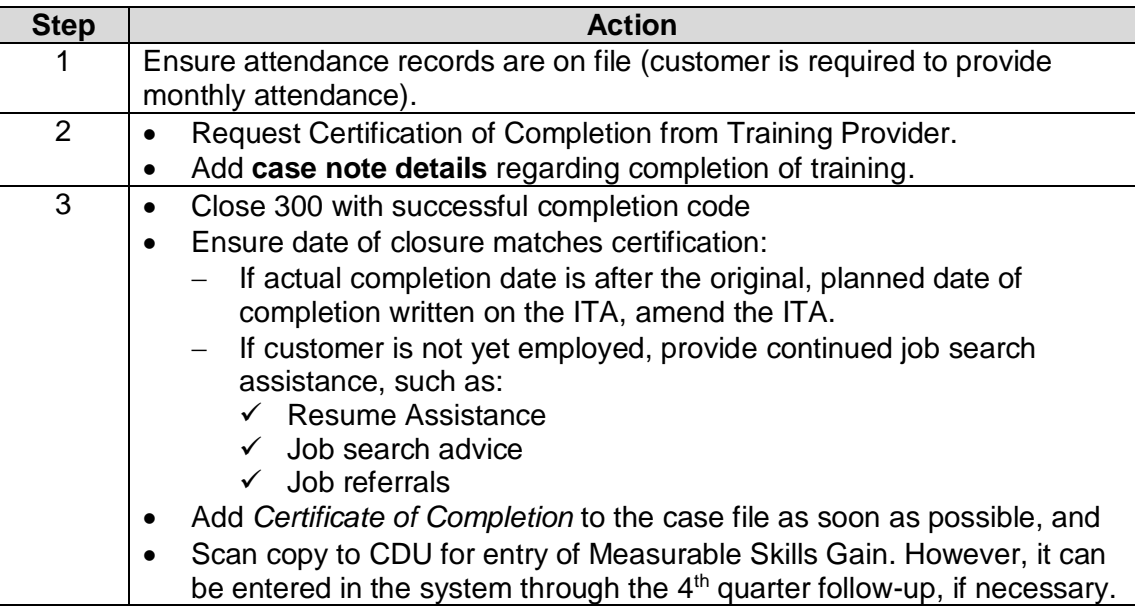

**Note:** Refer to the *Job Search after Training* section in this chapter for additional details.

# **Job Search after Training**

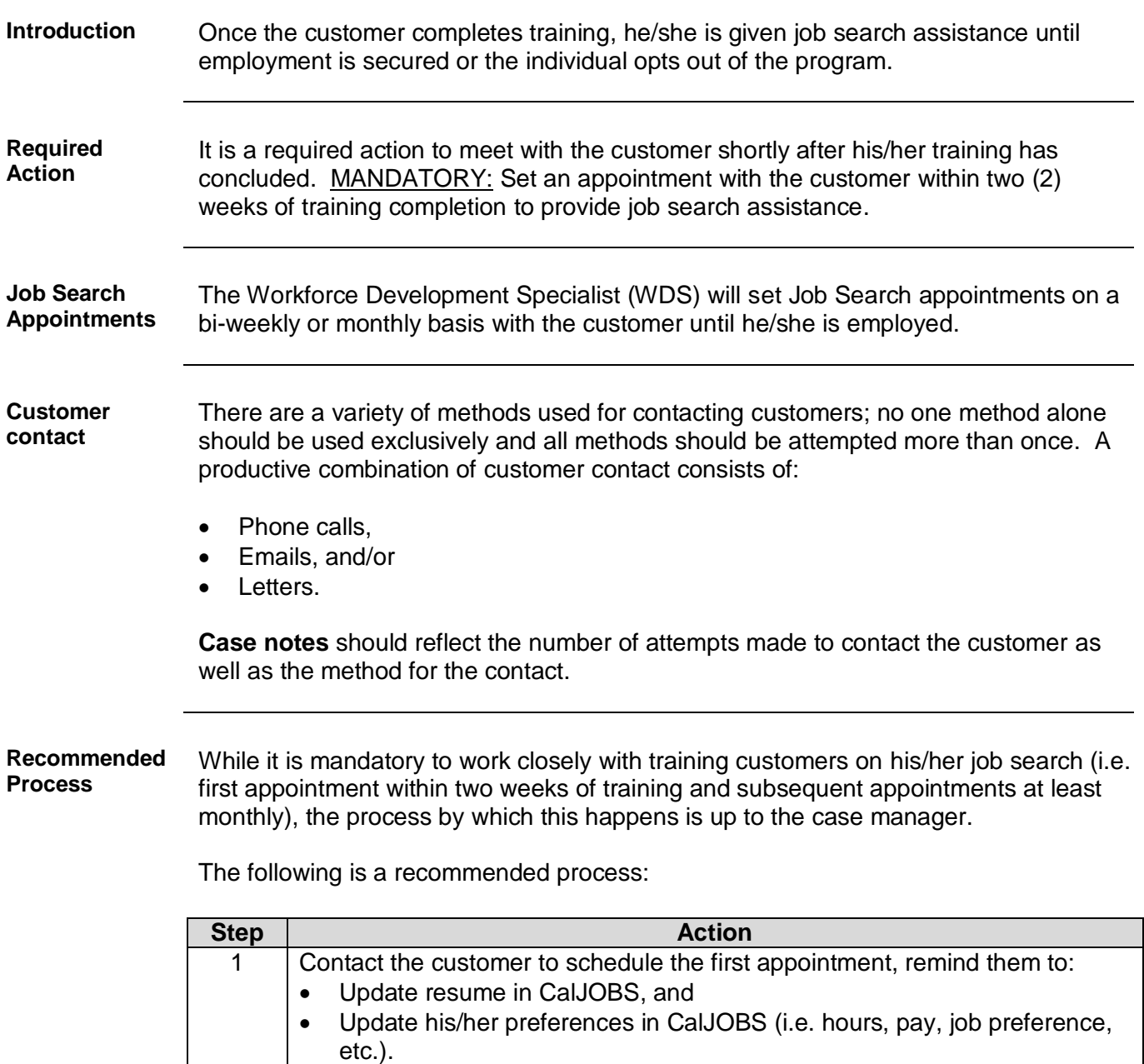

**Recommended Process** (continued)

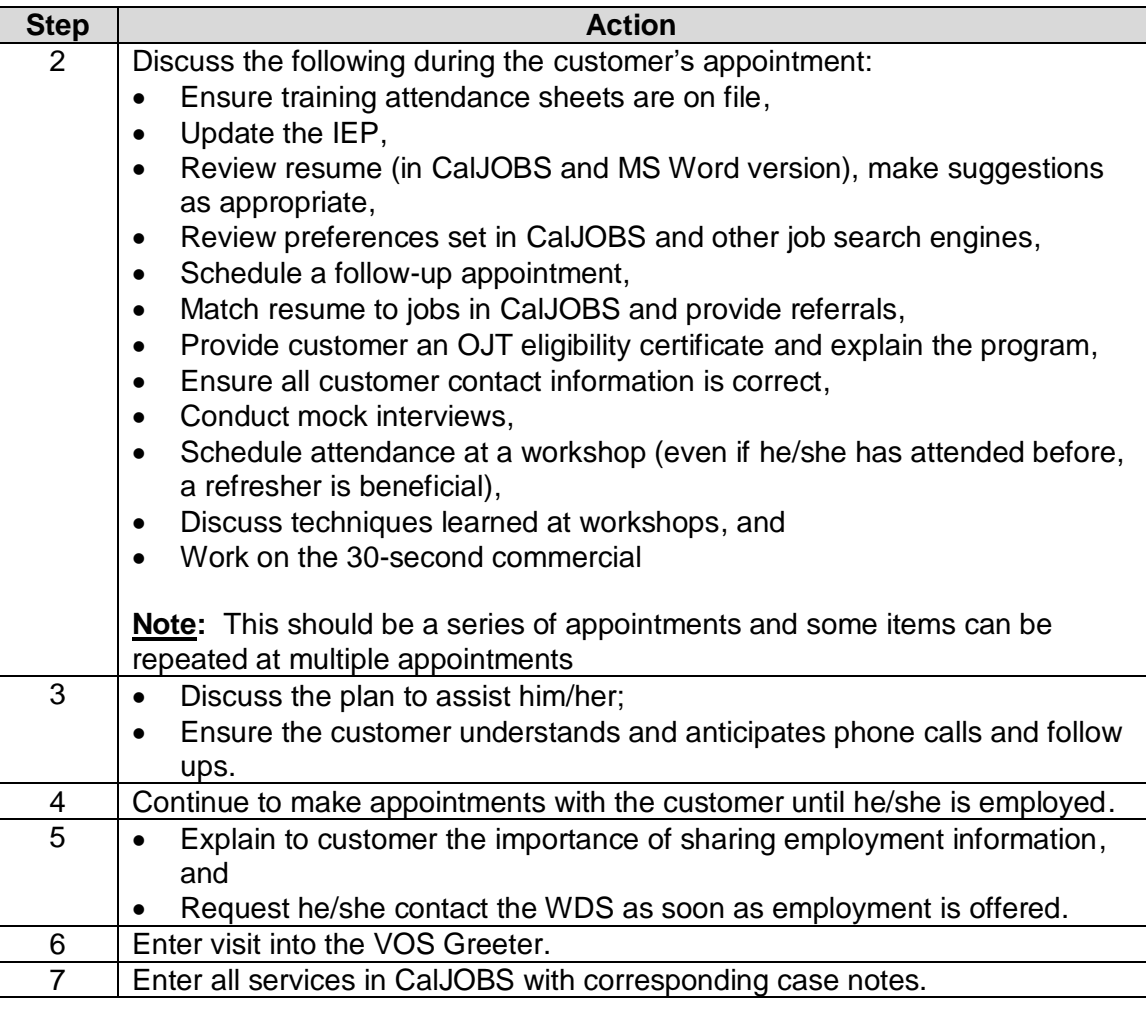

## **Employment**

#### **Introduction** A customer who becomes employed will have the information entered onto the Employment Tracking Sheet. There are two (2) options available in the Employment Tracking Sheet.

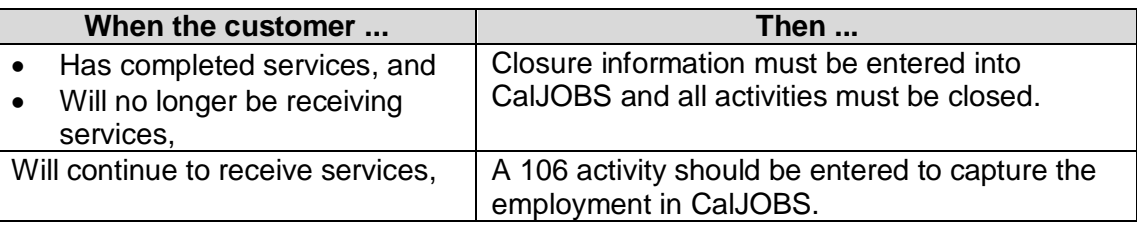

# **closure**

**Completing the**  To close the case, take the following actions:

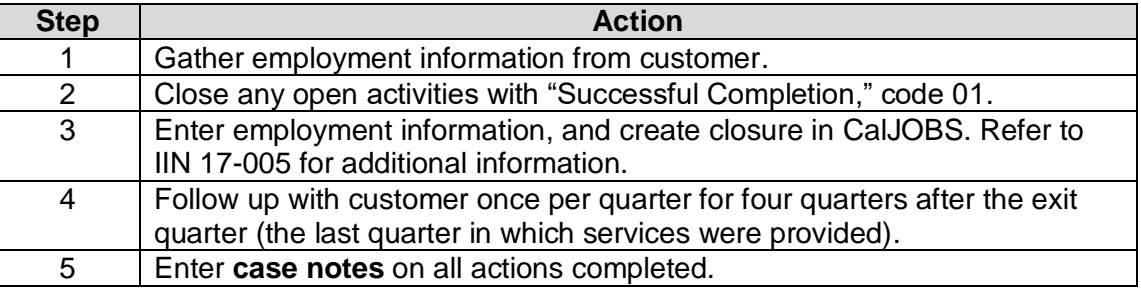

#### **Employment Tracking Sheet**

Each America's Job Center of California (AJCC) has an employment spreadsheet used to track employments. Every employment should be added to the Employment Tracking spreadsheet.

# **Follow-Up**

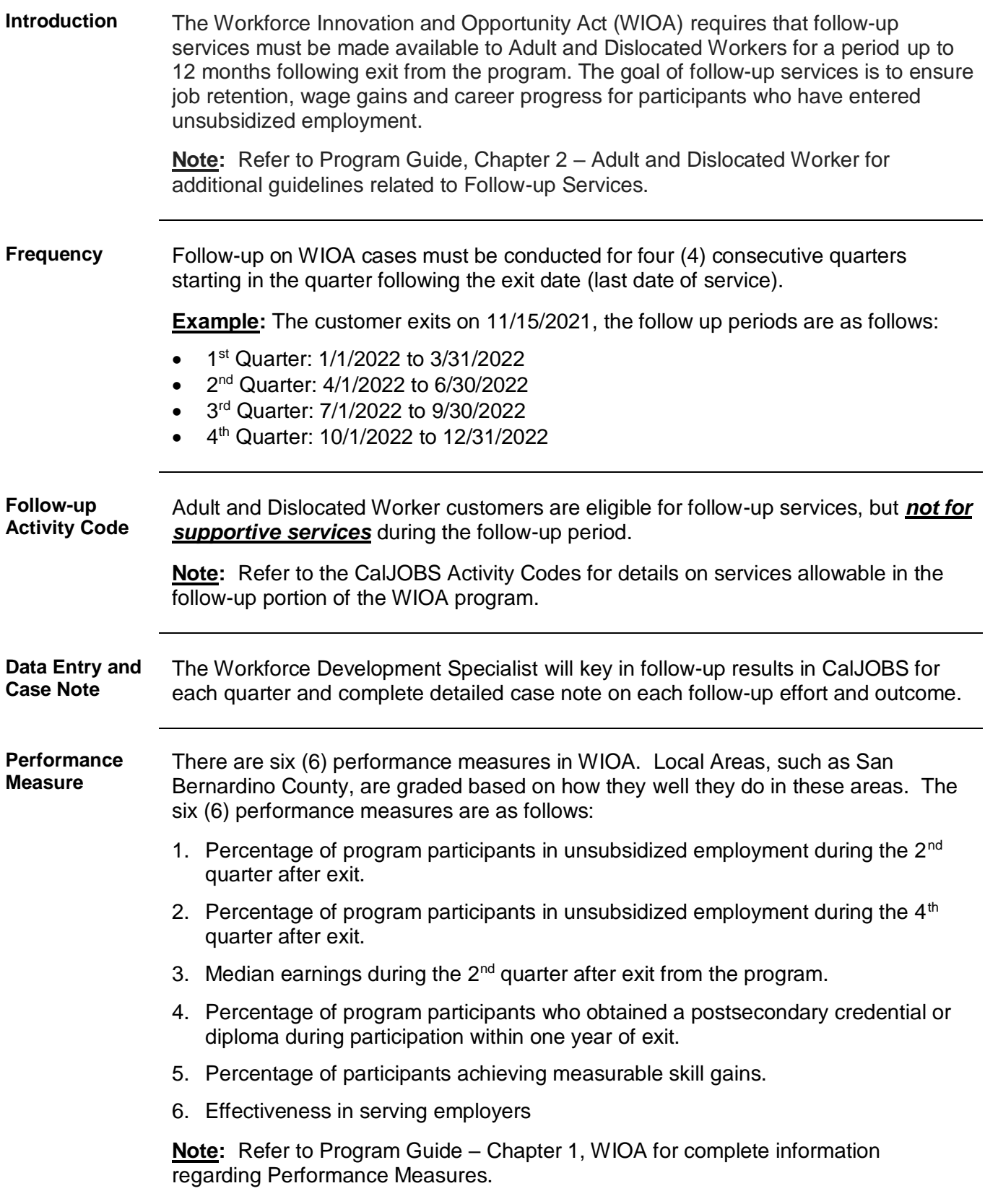

# **Section 3**

# **Quick Reference**

# **Overview Introduction** This section provides quick references to assist the Workforce Development Specialist. **In this section** This section contains the following topics: **Topic See Page** Overview 3-1 Activity Flow 3-2<br>
Glossary of Terms 3-3 Glossary of Terms

### **Activity Flow**

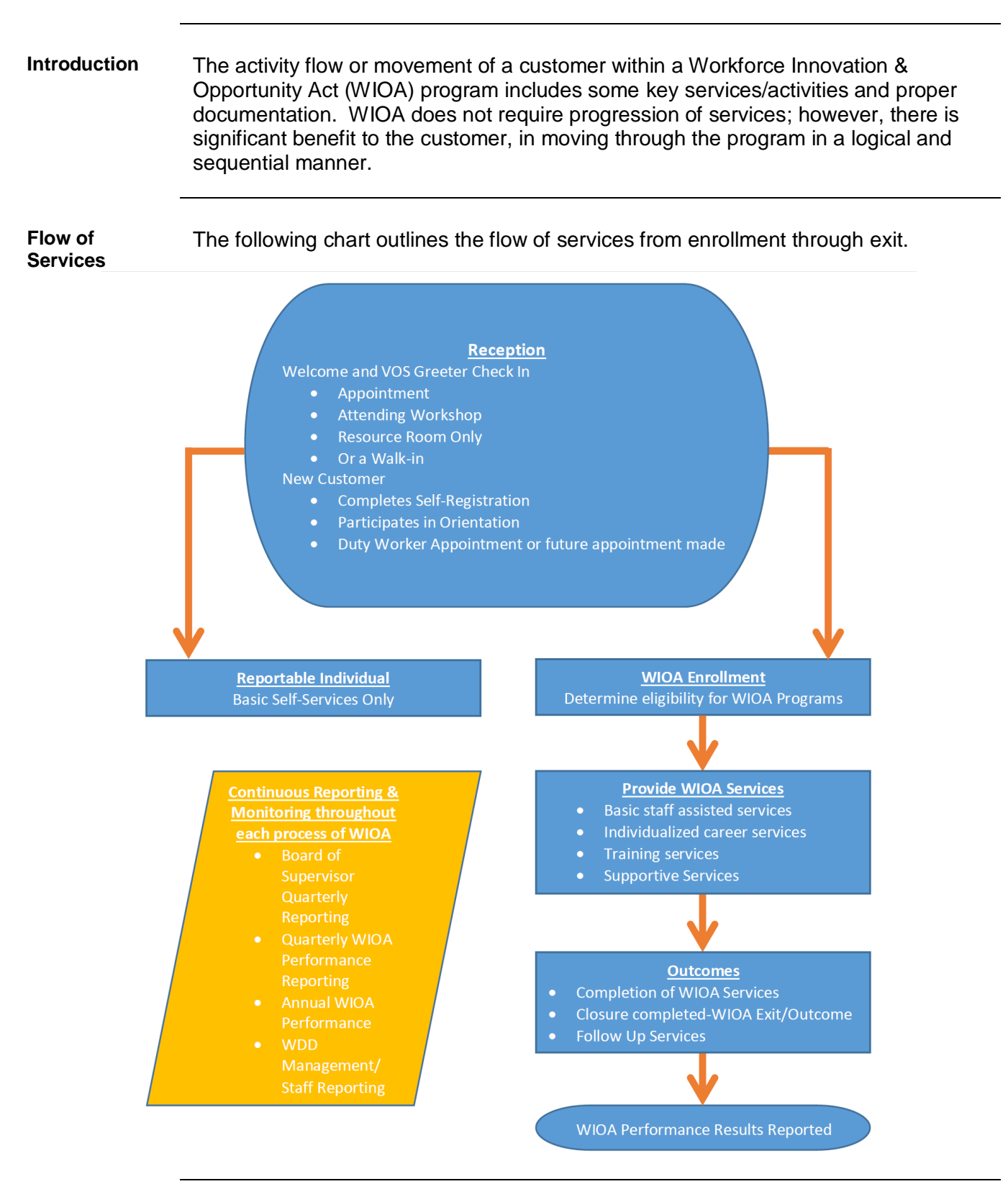

# **Glossary of Terms**

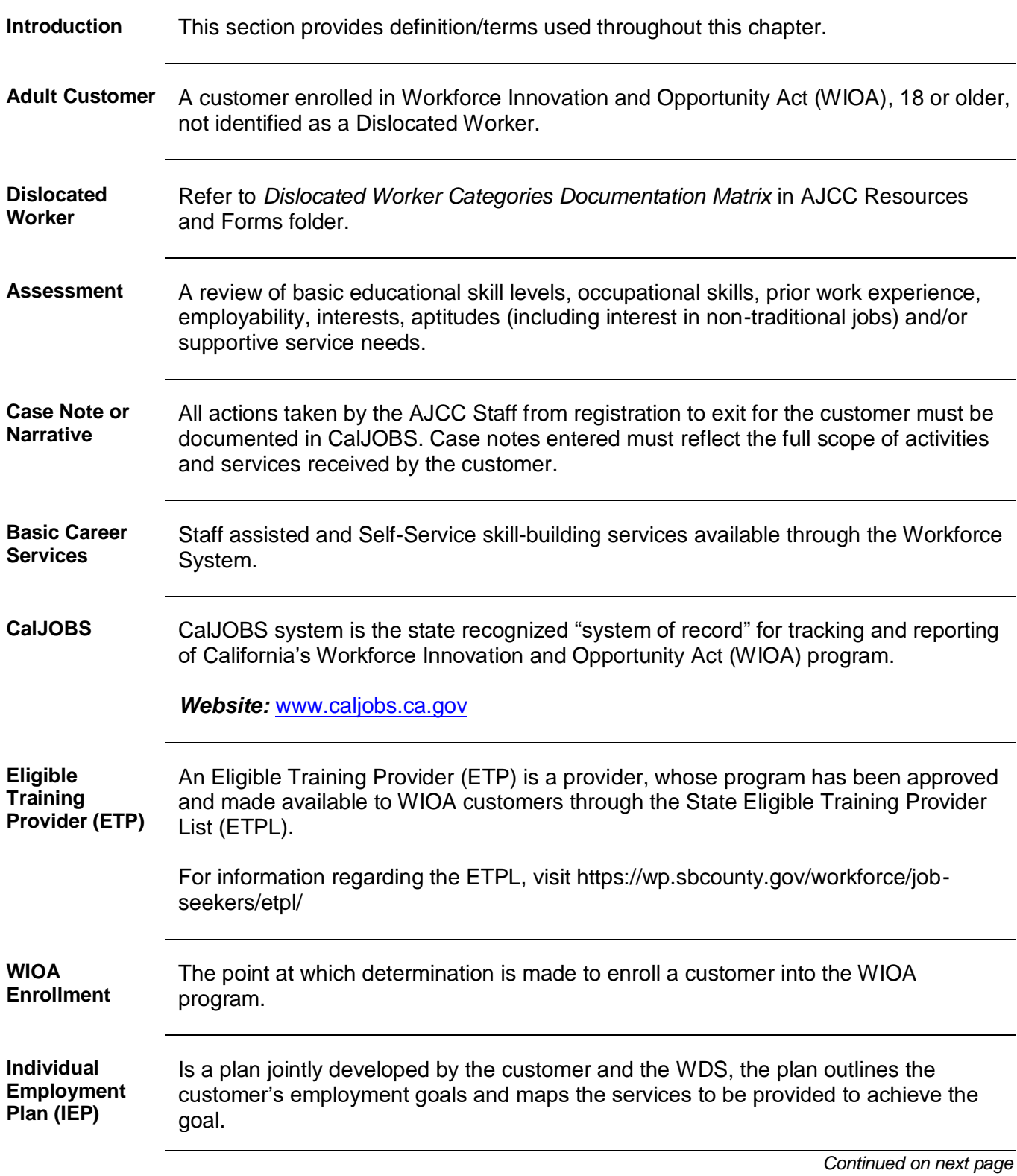

# **Glossary of Terms, Continued**

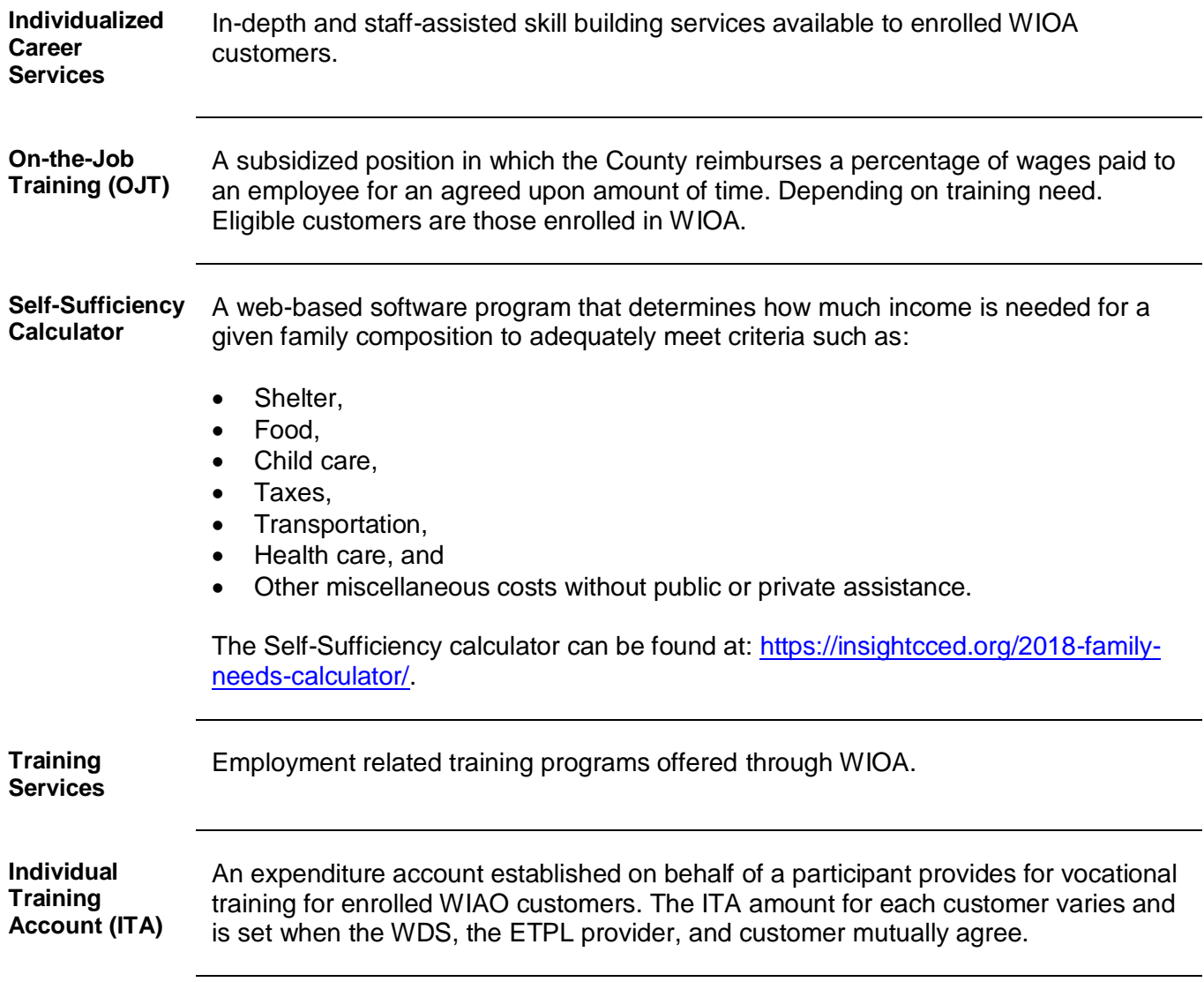

#### **Glossary of Terms, Continued**

**Wagner Peyser Act** The Wagner-Peyser Act of 1933 is a U.S. federal law established a nationwide system of public employment offices known as the U.S. Employment Service. The Act was amended by the WIOA of 2014. The amendment made the Employment Service part of the One-Stop services delivery system. The Wagner-Peyser Act is an employment program run by State Employment Development Division (EDD) employees in coordination with the local One-Stop system. Wagner-Peyser services include labor exchange activities similar to WIOA basic and individualized services. Customers who exclusively use Wagner-Peyser services are not required to register for the WIOA program. **Workforce Development Board** Local board members are appointed by the chief elected official (CEO). Workforce Development Boards (WDBs) have the role of strategic planning, policy development and oversight of the local workforce development system. Like the state WDB, the local WDBs require 51% business membership with a minimum of two (2) labor representatives.

# **Section 4**

# **Best Practices**

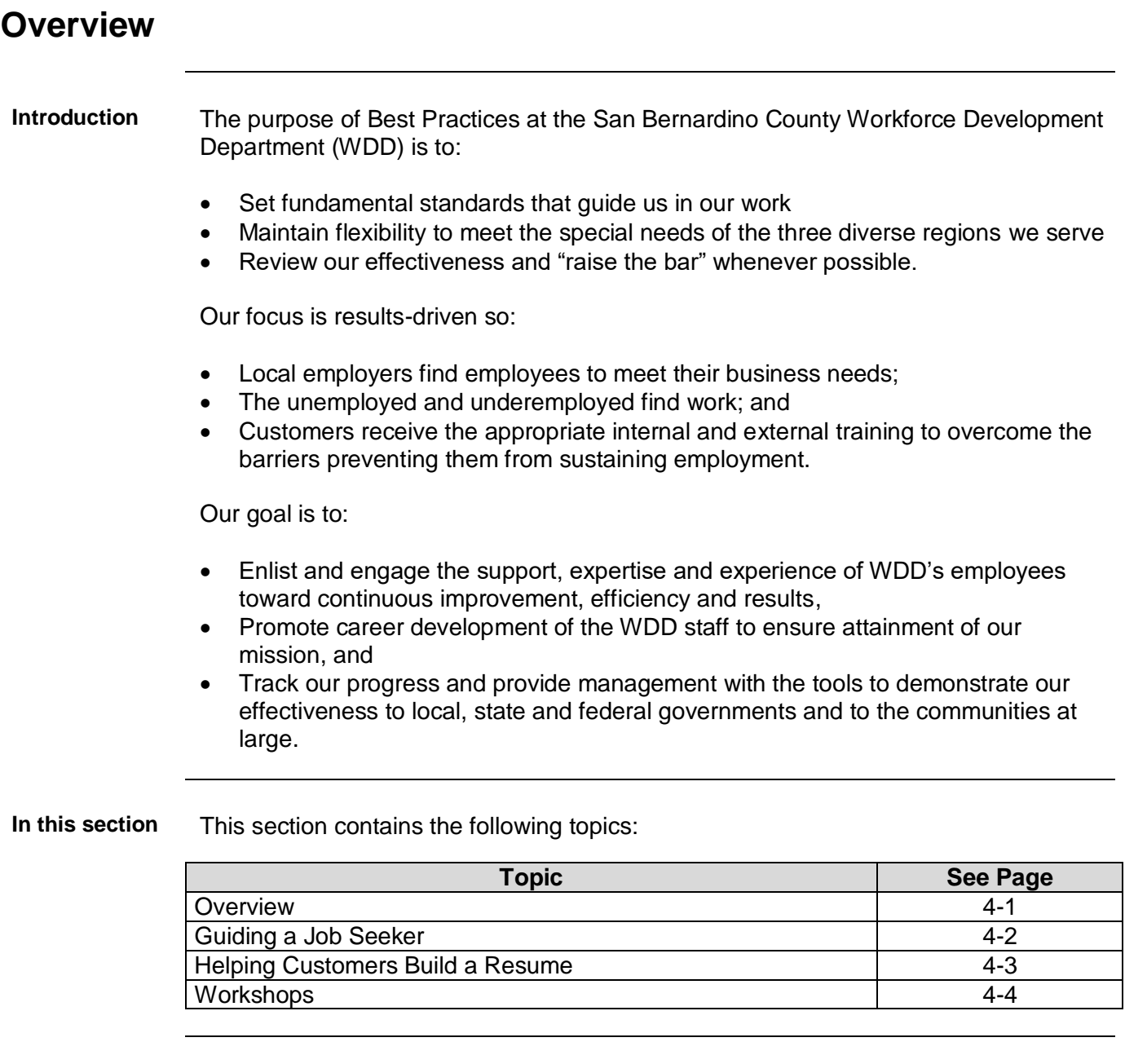

# **Guiding a Job Seeker**

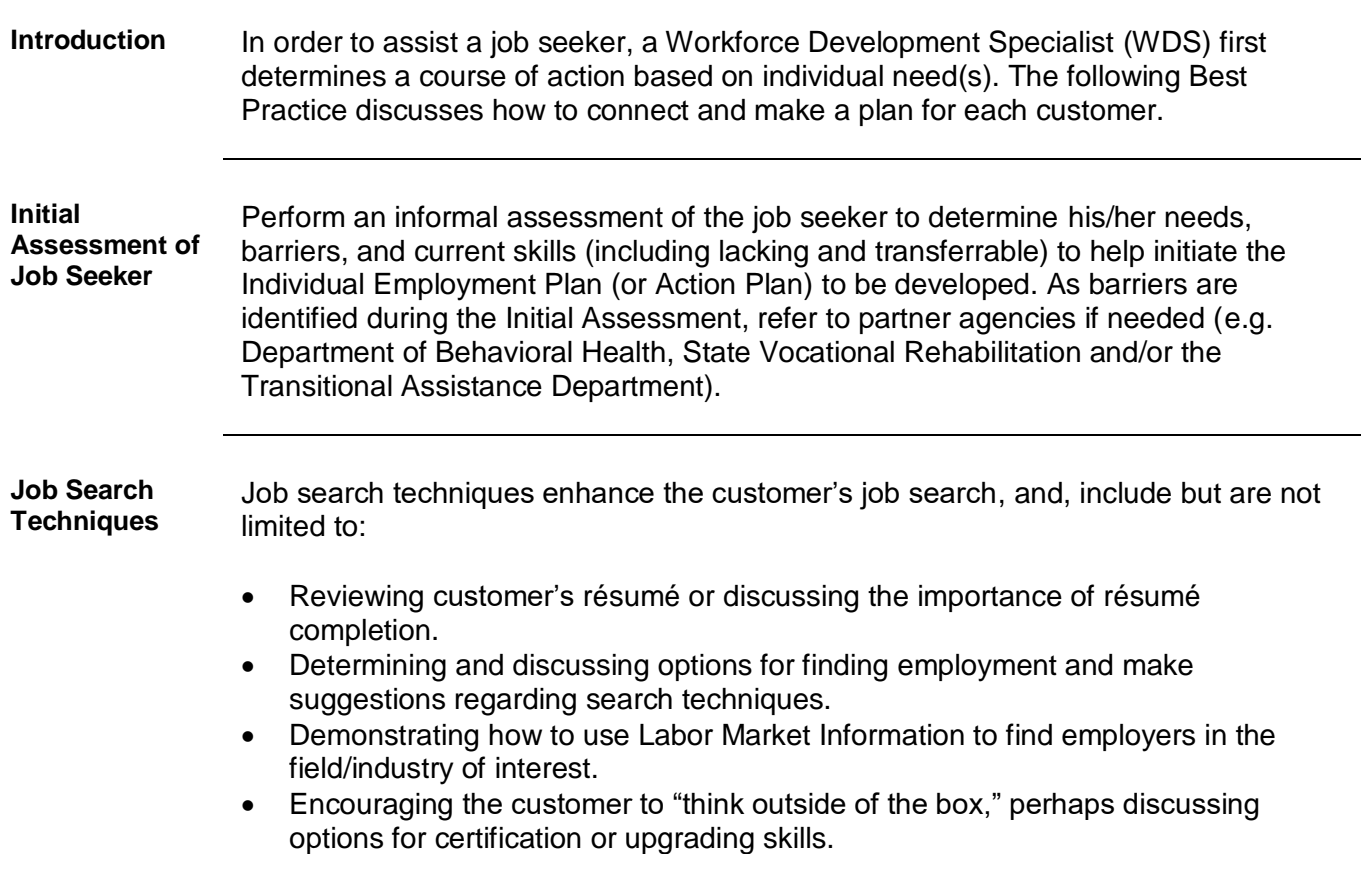

# **Helping Customers build a Résumé**

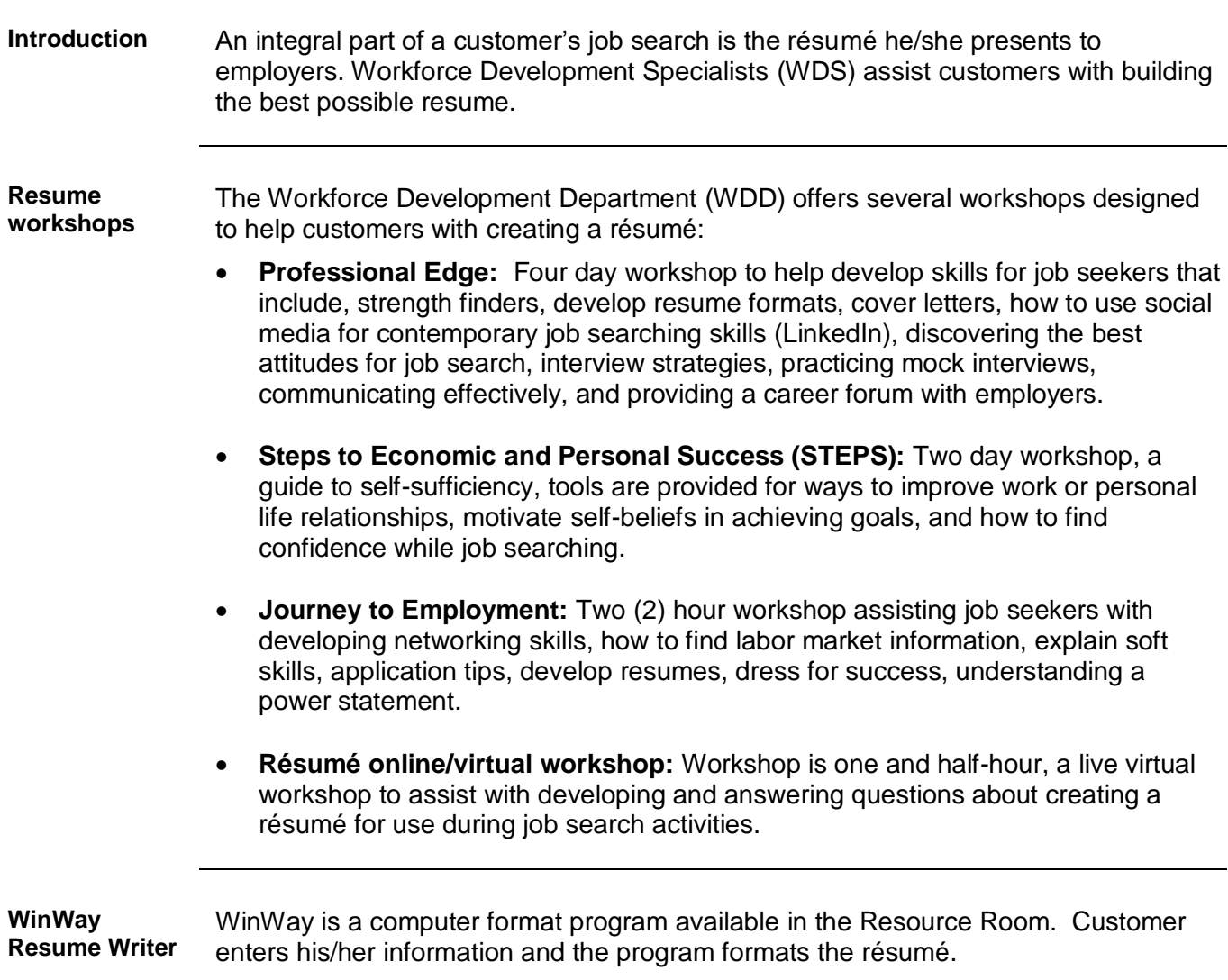

## **Workshops**

- **Introduction** Workshop topics may vary in each America's Job Center of California (AJCC). The following Best Practice covers setting an engaging tone and provides an outline for facilitators to follow.
- **Setting the tone** Setting the tone in workshops creates an atmosphere of friendliness, openness, and respectful behavior. Open workshop discussion with an introduction and facilitator credentials.

#### **Example**:

- I have facilitated Job Search related workshops since 1993...
- I have extensive experience in writing and creating résumés...
- I am a certified Global Career Development Facilitator...
- Education background, other certifications etc."

As a best practice, offering experience establishes a solid foundation and lends credibility to the facilitator's ability to provide information and guidance to the workshop attendees. Make a "last call" for the workshop 5 minutes after the scheduled start time. This allows time for customers who are running late.

Begin a discussion regarding the importance of attending all of the different workshops offered at the AJCC. This further reinforces the idea the audience (job seekers) should be fully prepared prior to embarking on his/her job search.

Offer a question and answer time prior to the presentation to ensure the customers' objectives are met. This provides for light conversation and "breaks the ice".

Be improvisational and use passion (and other emotions) to achieve desired results to keep the audience engaged and give the tone of the presentation a "real life" effect.

Offer anecdotes and success stories to demonstrate other people who have "bought in" to the technique have used it successfully.